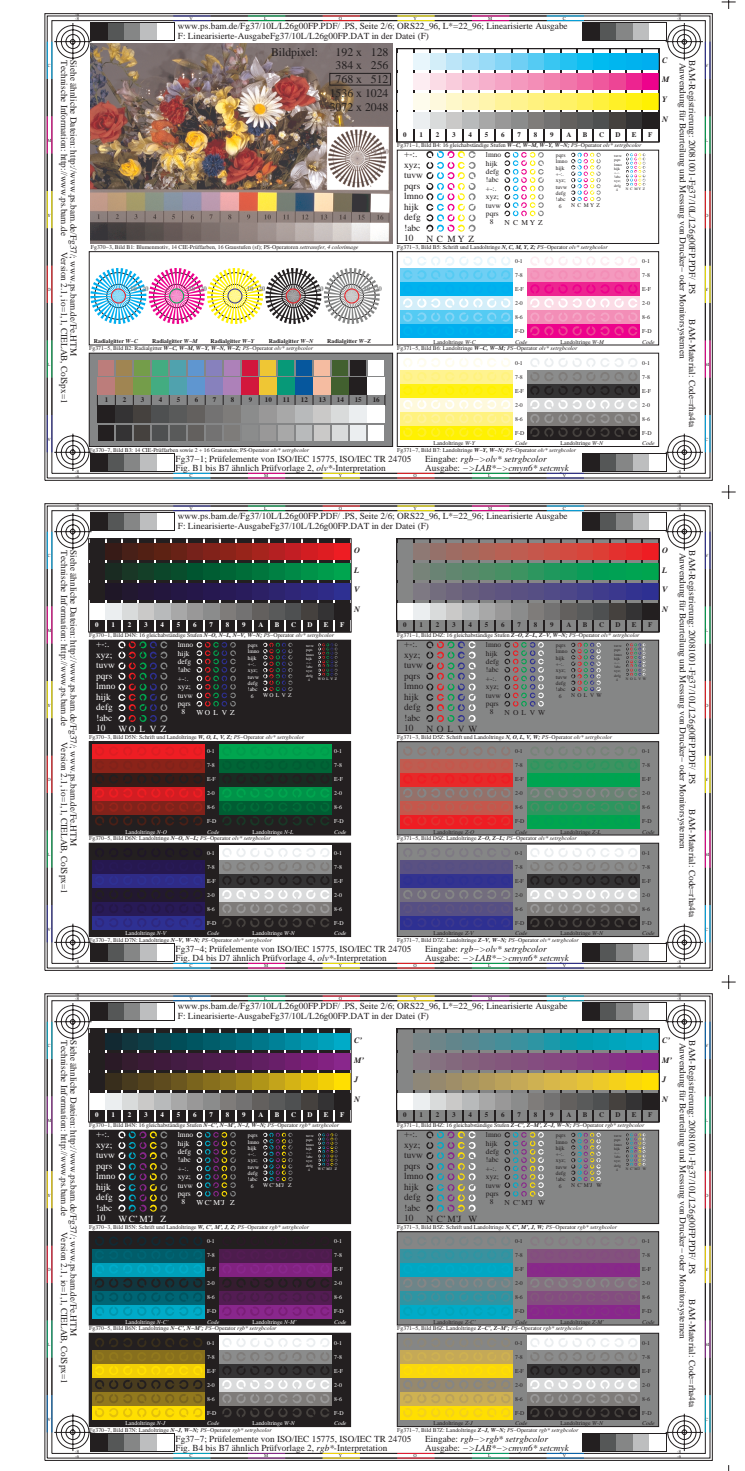

 $+$ 

 $+$ 

 $\overline{+}$ 

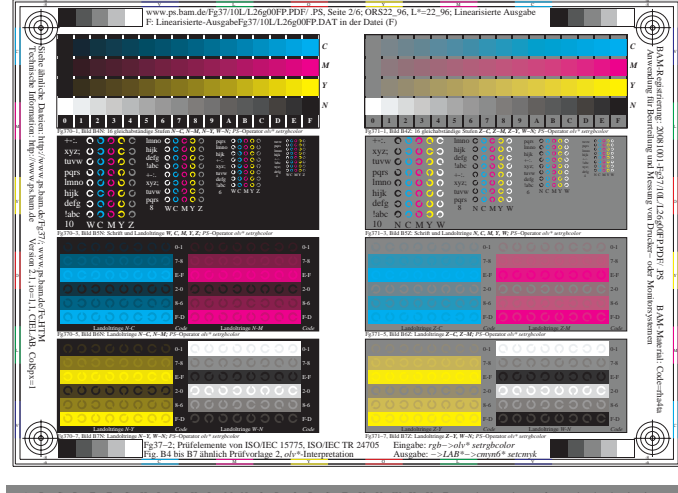

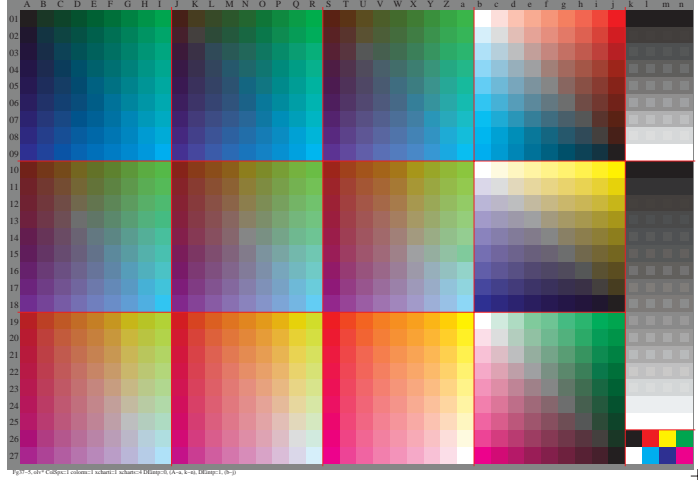

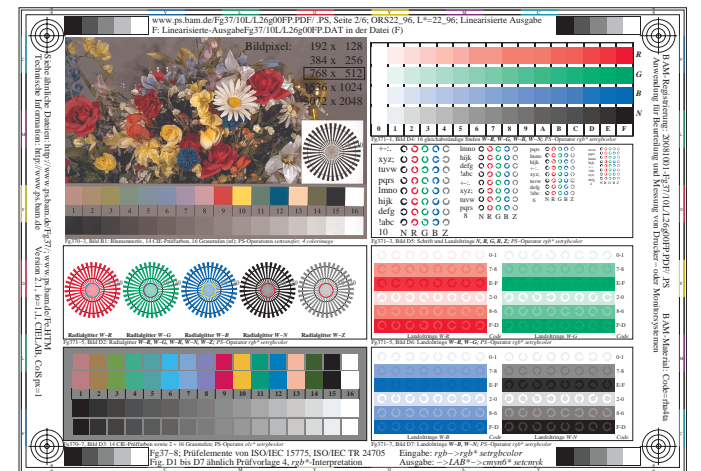

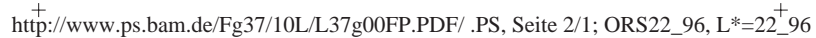

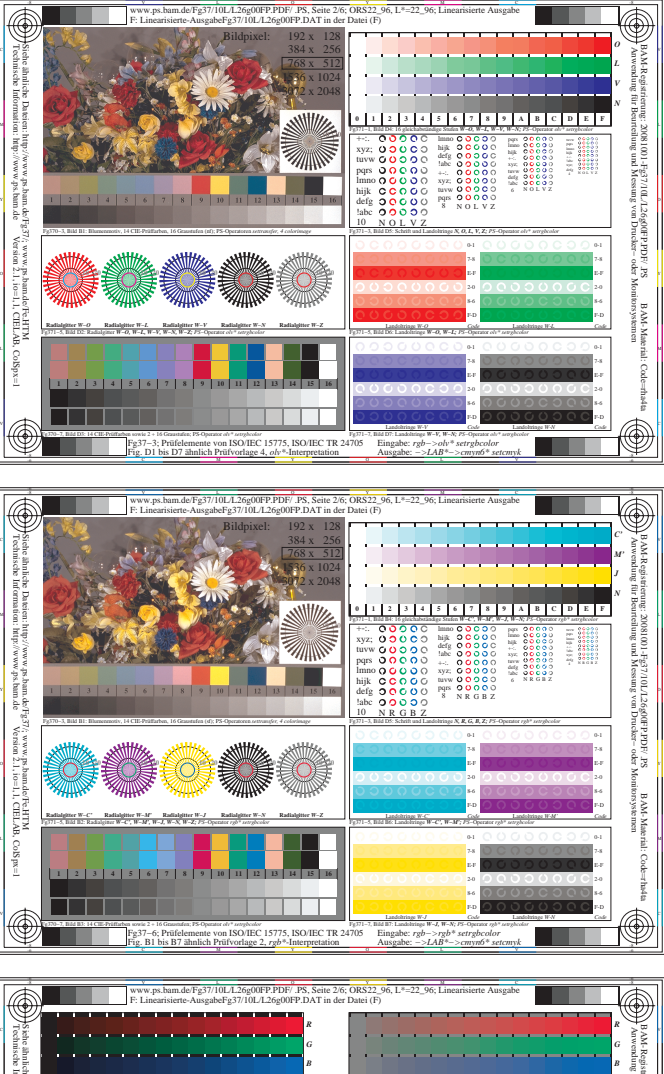

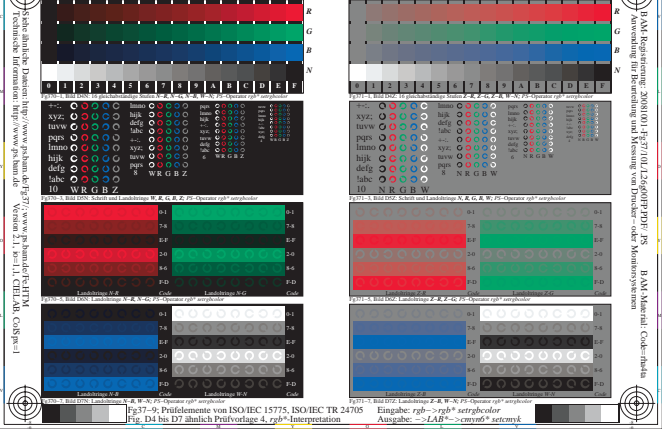